Symantec™ Event Collector 4.3 for Microsoft® Internet Information Services (IIS) Quick Reference

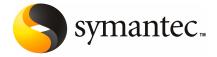

# Symantec™ Event Collector for Microsoft® Internet Information Services (IIS) Quick Reference

The software described in this book is furnished under a license agreement and may be used only in accordance with the terms of the agreement.

#### Legal Notice

Copyright © 2007 Symantec Corporation.

All rights reserved.

Symantec, the Symantec Logo, LiveUpdate, Symantec AntiVirus, Symantec Mail Security, Symantec Backup Exec, Symantec NetBackup, Symantec Endpoint Protection, Symantec Scan Engine, Symantec Control Compliance Suite, Symantec Critical System Protection, Symantec Enterprise Security Manager, Symantec Intruder Alert, Symantec Sygate Enterprise Protection, Symantec Mail Security, and Symantec Security Response are trademarks or registered trademarks of Symantec Corporation or its affiliates in the U.S. and other countries. Other names may be trademarks of their respective owners.

Microsoft, Windows, Windows 2000, Windows 2003, and Windows XP are trademarks or registered trademarks of Microsoft Corporation. This product includes software that was developed by the Apache Software Foundation. Other brands and product names mentioned in this manual may be trademarks or registered trademarks of their respective companies and are hereby acknowledged.

Linux® is the registered trademark of Linus Torvalds in the U.S. and other countries.

Internet Information Services is a trademark of Microsoft Corporation worldwide.

The product described in this document is distributed under licenses restricting its use, copying, distribution, and decompilation/reverse engineering. No part of this document may be reproduced in any form by any means without prior written authorization of Symantec Corporation and its licensors, if any.

THE DOCUMENTATION IS PROVIDED "AS IS" AND ALL EXPRESS OR IMPLIED CONDITIONS, REPRESENTATIONS AND WARRANTIES, INCLUDING ANY IMPLIED WARRANTY OF MERCHANTABILITY, FITNESS FOR A PARTICULAR PURPOSE OR NON-INFRINGEMENT, ARE DISCLAIMED, EXCEPT TO THE EXTENT THAT SUCH DISCLAIMERS ARE HELD TO BE LEGALLY INVALID. SYMANTEC CORPORATION SHALL NOT BE LIABLE FOR INCIDENTAL OR CONSEQUENTIAL DAMAGES IN CONNECTION WITH THE FURNISHING, PERFORMANCE, OR USE OF THIS DOCUMENTATION. THE INFORMATION CONTAINED IN THIS DOCUMENTATION IS SUBJECT TO CHANGE WITHOUT NOTICE.

The Licensed Software and Documentation are deemed to be commercial computer software as defined in FAR 12.212 and subject to restricted rights as defined in FAR Section 52.227-19 "Commercial Computer Software - Restricted Rights" and DFARS 227.7202, "Rights in Commercial Computer Software or Commercial Computer Software Documentation", as applicable, and any successor regulations. Any use, modification, reproduction release,

performance, display or disclosure of the Licensed Software and Documentation by the U.S. Government shall be solely in accordance with the terms of this Agreement.

Symantec Corporation 20330 Stevens Creek Blvd. Cupertino, CA 95014 USA

http://www.symantec.com

#### **Technical Support**

Symantec Technical Support maintains support centers globally. Technical Support's primary role is to respond to specific queries about product feature and function, installation, and configuration. The Technical Support group also authors content for our online Knowledge Base. The Technical Support group works collaboratively with the other functional areas within Symantec to answer your questions in a timely fashion. For example, the Technical Support group works with Product Engineering and Symantec Security Response to provide alerting services and virus definition updates.

Symantec's maintenance offerings include the following:

- A range of support options that give you the flexibility to select the right amount of service for any size organization
- A telephone and web-based support that provides rapid response and up-to-the-minute information
- Upgrade insurance that delivers automatic software upgrade protection
- Global support that is available 24 hours a day, 7 days a week worldwide.
   Support is provided in a variety of languages for those customers that are enrolled in the Platinum Support program
- Advanced features, including Technical Account Management

For information about Symantec's Maintenance Programs, you can visit our Web site at the following URL:

www.symantec.com/techsupp/

#### **Contacting Technical Support**

Customers with a current maintenance agreement may access Technical Support information at the following URL:

www.symantec.com/techsupp/

Before contacting Technical Support, make sure you have satisfied the system requirements that are listed in your product documentation. Also, you should be at the computer on which the problem occurred, in case it is necessary to recreate the problem.

When you contact Technical Support, please have the following information available:

- Product release level
- Hardware information

- Available memory, disk space, and NIC information
- Operating system
- Version and patch level
- Network topology
- Router, gateway, and IP address information
- Problem description:
  - Error messages and log files
  - Troubleshooting that was performed before contacting Symantec
  - Recent software configuration changes and network changes

#### Licensing and registration

If your Symantec product requires registration or a license key, access our technical support Web page at the following URL:

www.symantec.com/techsupp/

#### Customer service

Customer service information is available at the following URL:

www.symantec.com/techsupp/

Customer Service is available to assist with the following types of issues:

- Questions regarding product licensing or serialization
- Product registration updates such as address or name changes
- General product information (features, language availability, local dealers)
- Latest information about product updates and upgrades
- Information about upgrade insurance and maintenance contracts
- Information about the Symantec Value License Program
- Advice about Symantec's technical support options
- Nontechnical presales questions
- Issues that are related to CD-ROMs or manuals

#### Maintenance agreement resources

If you want to contact Symantec regarding an existing maintenance agreement, please contact the maintenance agreement administration team for your region as follows:

- Asia-Pacific and Japan: contractsadmin@symantec.com
- Europe, Middle-East, and Africa: semea@symantec.com
- North America and Latin America: supportsolutions@symantec.com

#### Additional Enterprise services

Symantec offers a comprehensive set of services that allow you to maximize your investment in Symantec products and to develop your knowledge, expertise, and global insight, which enable you to manage your business risks proactively. Enterprise services that are available include the following:

Symantec Early Warning Solutions These solutions provide early warning of cyber

attacks, comprehensive threat analysis, and

countermeasures to prevent attacks before they occur.

Managed Security Services These services remove the burden of managing and

monitoring security devices and events, ensuring

rapid response to real threats.

Consulting Services Symantec Consulting Services provide on-site

technical expertise from Symantec and its trusted partners. Symantec Consulting Services offer a variety of prepackaged and customizable options that include assessment, design, implementation, monitoring and management capabilities, each focused on establishing and maintaining the integrity and availability of your

IT resources.

Educational Services Educational Services provide a full array of technical

training, security education, security certification,

and awareness communication programs.

To access more information about Enterprise services, please visit our Web site at the following URL:

www.symantec.com

Select your country or language from the site index.

#### Contents

#### **Technical Support**

| Chapter 1 | Introducing Symantec Event Collector for Microsoft Internet Information Services (IIS) |      |  |
|-----------|----------------------------------------------------------------------------------------|------|--|
|           | About this quick reference                                                             | . 10 |  |
|           | Compatibility requirements for the event collector                                     |      |  |
|           | Preinstallation requirements for Microsoft IIS Event Collector                         |      |  |
|           | Configuring your security product to work with the collector                           |      |  |
|           | Configuring Microsoft IIS to work with the collector                                   | . 11 |  |
|           | About the installation sequence for Microsoft IIS Event Collector                      | . 11 |  |
|           | Sensor configuration for Microsoft IIS Event Collector                                 | . 12 |  |
|           | Sensor settings for Microsoft IIS Event Collector                                      | . 12 |  |
| Chapter 2 | Implementation notes                                                                   |      |  |
|           | Implementation notes for Microsoft IIS Event Collector                                 |      |  |
|           | Product ID                                                                             |      |  |
|           | Method of data collection                                                              |      |  |
|           | Schema packages                                                                        |      |  |
|           | Example data  Event mapping for Information Manager                                    |      |  |
|           | Event mapping for information manager                                                  | . 10 |  |
| Chapter 3 | Event filtering and aggregation                                                        |      |  |
|           | Event filtering and aggregation for Microsoft IIS Event Collector                      | . 23 |  |
| Indev     |                                                                                        |      |  |

Chapter 1

# Introducing Symantec Event Collector for Microsoft Internet Information Services (IIS)

This chapter includes the following topics:

- About this quick reference
- Compatibility requirements
- Preinstallation requirements for Microsoft IIS Event Collector
- Configuring your security product to work with the collector
- About the installation sequence for Microsoft IIS Event Collector
- Sensor configuration for Microsoft IIS Event Collector

#### About this quick reference

This quick reference includes information that is specific to Symantec Event Collector for Microsoft Internet Information Services (IIS). General knowledge on installing and configuring collectors is assumed, as well as basic knowledge of Microsoft IIS.

For detailed information on how to install and configure event collectors, please see the *Symantec Event Collectors Integration Guide*.

For information on Microsoft IIS, see your product documentation.

#### Compatibility requirements

The collector is compatible with specific versions of the security product and is compatible with certain operating systems.

#### Compatibility requirements for the event collector

The collector is compatible with Microsoft Internet Information Services (IIS) versions 5.x and 6.x.

The collector runs on the following operating systems:

- Microsoft Windows 2000 with Service Pack 4 or later
- Microsoft Windows 2000 Advanced Server with Service Pack 4 or later
- Microsoft Windows 2003 Server Enterprise Edition with Service Pack 1 or later
- Microsoft Windows 2003 Server Standard Edition with Service Pack 1 or later
- Microsoft Windows XP with Service Pack 2 or later

#### System requirements for the collector computer

The computer on which you install the collector must meet the following minimum system requirements:

- Intel Pentium-compatible 133-MHz processor (up to and including Xeon-class)
- 512 MB minimum, 1 GB of memory recommended for the Symantec Event Agent
- 35 MB of hard disk space for collector program files
- 95 MB of hard disk space to accommodate the Symantec Event Agent, the JRE, and the collector
- TCP/IP connection to a network with a fixed IP address

#### Preinstallation requirements for Microsoft IIS Event Collector

The collector does not have preinstallation requirements.

#### Configuring your security product to work with the collector

After you install the necessary collector components, you must configure Microsoft IIS so that the event information is available to the collector.

For detailed information on configuring Microsoft IIS, see your security product documentation.

#### Configuring Microsoft IIS to work with the collector

You can use the configuration tools that are provided with Microsoft IIS to configure Microsoft IIS. You must configure Microsoft IIS to log with a W3C-log format with all fields enabled to be logged.

#### To configure Microsoft IIS

- From the Microsoft Internet Information Server menu, start Internet Service Manager.
- Double-click the local computer.
- Double-click the Web Sites or FTP Sites folder, right-click the Web site or FTP site for which you want to enable logging, and then click **Properties**.
- On the Web Site, FTP Site, or General tab (depending on which type of site you are configuring), check Enable logging.
- In the Active log format box, click **W3C Extended Log File Format**.
- 6 Click **Properties**.
- In the Extended Logging Properties page, on the Extended Logging Options tab. check all of the boxes.
- Click OK.
- 9 Click **Apply**, and then click **OK**.

#### About the installation sequence for Microsoft IIS **Event Collector**

The collector installation sequence is as follows:

- Close the Symantec Security Information Manager Client console.
- Register the collector.
- Install the Symantec Event Agent.

Symantec Event Agent build 12 or later is required.

■ Install the collector component.

For more information, see the Symantec Event Collectors Integration Guide.

#### Sensor configuration for Microsoft IIS Event Collector

The collector uses a sensor that you must configure to receive security events. After you configure the sensor, distribute the settings to the collectors on the target computers.

For more information, see the Symantec Event Collectors Integration Guide.

#### Sensor settings for Microsoft IIS Event Collector

The collector uses a log file sensor.

The collector includes two default sensor configurations: one reads HTTP logs and the other reads FTP logs.

The sensor has the following properties:

■ Log file directory

Specify the path to the log file on the security product computer.

For the HTTP log, the default log file directory is

C:\\winnt\system32\LogFiles\W3SVC1

For the FTP log, the default log file directory is

C:\\winnt\system32\LogFiles\MSFTPSVC1

See "Configuring your security product to work with the collector" on page 11.

■ Log File Name

Specify the name of the log file.

For both the HTTP log and the FTP log, the default log file extension is .log. An example log file name is exyymmdd.log.

■ Reading Mode

Specify whether the collector checks for new log files after reaching the end of the current log file or waits for new events to be added to the current log

Specify Monitor Dynamic Log for the collector to check for a new log file to read.

■ Start Reading From

Specify End to read the log file from the end of the file upon the restart of the

End is the default value for both HTTP logs and FTP logs.

Specify Last Position for the collector to keep track of which line the collector is reading in the log file. If the collector is interrupted and restarted, reading continues from this position. When the collector is started for the first time, the collector reads all events in all files.

14 | Introducing Symantec Event Collector for Microsoft Internet Information Services (IIS) | Sensor configuration for Microsoft IIS Event Collector

## Implementation notes

This chapter includes the following topics:

■ Implementation notes for Microsoft IIS Event Collector

# Implementation notes for Microsoft IIS Event Collector

This section describes the implementation details for the Microsoft IIS Event Collector.

#### **Product ID**

The product ID for the collector is 3149.

#### Method of data collection

The collector uses a LogFile sensor to collect events.

#### Schema packages

The collector uses the following schema packages:

- IDS events
- Firewall events

#### Example data

#### Example data is as follows:

```
W3C - 2006-01-20 05:37:37 10.194.63.10 - W3SVC1 SHIRE 10.194.63.11 80 GET /iisstart.asp - 200 0 0 593 719 HTTP/1.1
```

```
10.194.63.11 ELinks+(0.4.2;+Linux;+104x54) - http://10.194.63.11/
NCSA - 10.194.63.10 - - [20/Jan/2006:00:38:07 -0500] "GET
/iisstart.asp HTTP/1.1" 200 0
MS IIS - 10.194.63.10, -, 1/20/2006, 0:38:27, W3SVC1, SHIRE,
10.194.63.11, 0, 593, 0, 200, 0, GET, /iisstart.asp, -,
FTP W3C - 2006-01-20 03:26:34 10.194.63.10 administrator MSFTPSVC1
SHIRE 10.194.63.11 21 [5]created iis-test.log - 226 0 0 675 16
FTP - - - -
```

#### **Event mapping for Information Manager**

Table 2-1 shows the Information Manager field name and comments.

Table 2-1 **Event mapping** 

| Information Manager field name | Microsoft IIS Event Collector field name | Comment                                                                       |
|--------------------------------|------------------------------------------|-------------------------------------------------------------------------------|
| Category ID                    | N/A                                      | Actual value (30007606 -<br>Security)                                         |
| Description                    | N/A                                      | Description of the event                                                      |
| Destination Host Name          | N/A                                      | Destination host name                                                         |
| Destination Service Name       | N/A                                      | Application protocol that is used for the connection  A common value is HTTP. |
| Event Code                     | N/A                                      | Depends on the target operation:                                              |
|                                |                                          | If the target operation is a GET event code then the value is 10641.          |
|                                |                                          | If the target operation is a PUT event code then the value is 4456.           |
| Event Date                     | N/A                                      | Date of the event                                                             |
| Event Details                  | N/A                                      | 517200 - No additional details                                                |
| Event Info 1                   | N/A                                      | HTTP result code                                                              |

Event mapping (continued) Table 2-1

| Information Manager field name | Microsoft IIS Event Collector field name | Comment                                                                   |
|--------------------------------|------------------------------------------|---------------------------------------------------------------------------|
| Event Info 2                   | N/A                                      | Bytes sent                                                                |
| Event Info 3                   | N/A                                      | Bytes received                                                            |
| Event Type ID                  | N/A                                      | Possible values:                                                          |
|                                |                                          | 1032000 - Host Intrusion<br>Event                                         |
|                                |                                          | 1732000 - Generic Firewall                                                |
|                                |                                          | 512000 - Connection Accepted                                              |
|                                |                                          | 512001 - Connection Rejected                                              |
| Intrusion Action               | N/A                                      | Attempted action                                                          |
|                                |                                          | Possible values:                                                          |
|                                |                                          | 1037213 - Login                                                           |
|                                |                                          | 1037203 - Create                                                          |
|                                |                                          | 1037204 - Access                                                          |
|                                |                                          | 1037208 - Move                                                            |
|                                |                                          | 1037206 - Delete                                                          |
|                                |                                          | 1037214 - Logout                                                          |
| Intrusion Data                 | N/A                                      | String that contains<br>additional data that is specific<br>to this event |
| Intrusion Intent               | N/A                                      | Overall intent of the attempted intrusion activity                        |
|                                |                                          | Possible values:                                                          |
|                                |                                          | 1027103 - Access                                                          |
|                                |                                          | 1027104 - Integrity                                                       |
| Intrusion Outcome              | N/A                                      | Possible values:                                                          |
|                                |                                          | 1027202 - Unknown                                                         |
|                                |                                          | 1027203 - Succeeded                                                       |
|                                |                                          | 1027204 - Failed                                                          |
| Intrusion Source Process       | N/A                                      | Individual session or process identifier for FTP                          |

Table 2-1 Event mapping (continued)

| Information Manager field name | Microsoft IIS Event Collector field name | Comment                       |
|--------------------------------|------------------------------------------|-------------------------------|
| Intrusion Target Name          | N/A                                      | Name of the attacker's target |
| Intrusion Target Type          | N/A                                      | Type of the attacker's target |
|                                |                                          | Possible values:              |
|                                |                                          | 1037112 - User Account        |
|                                |                                          | 1037105 - File                |
|                                |                                          | 1037106 - Directory           |
| IP Destination Address         | N/A                                      | IP address of the Web server  |
| IP Destination Port            | N/A                                      | IP destination port           |
| IP Source Address              | N/A                                      | IP source address             |
| IP Source Port                 | N/A                                      | IP address source port        |
| Severity ID                    | N/A                                      | See Table 2-2                 |
| Source Host Name               | N/A                                      | Source host name              |

Event mapping (continued) Table 2-1

| Information Manager field name | Microsoft IIS Event Collector field name | Comment                                                               |
|--------------------------------|------------------------------------------|-----------------------------------------------------------------------|
| Target Operation               | N/A                                      | HTTP command                                                          |
|                                |                                          | Possible values:                                                      |
|                                |                                          | GET                                                                   |
|                                |                                          | PUT                                                                   |
|                                |                                          | HEAD                                                                  |
|                                |                                          | MKDIR                                                                 |
|                                |                                          | RMDIR                                                                 |
|                                |                                          | DELETE                                                                |
|                                |                                          | OPTIONS                                                               |
|                                |                                          | PROPFIND                                                              |
|                                |                                          | INDEX                                                                 |
|                                |                                          | FTP command                                                           |
|                                |                                          | Possible values:                                                      |
|                                |                                          | PASS                                                                  |
|                                |                                          | CREATED                                                               |
|                                |                                          | SENT                                                                  |
|                                |                                          | RNFR                                                                  |
|                                |                                          | RNTO                                                                  |
|                                |                                          | USER                                                                  |
|                                |                                          | MKD                                                                   |
|                                |                                          | DELE                                                                  |
|                                |                                          | QUIT                                                                  |
| Target Resource                | N/A                                      | URL that is being requested                                           |
| User ID                        | N/A                                      | ID that is used for operations<br>that require user<br>authentication |
| User Name                      | N/A                                      | Client-side user name where available                                 |
| Vendor Device ID               | N/A                                      | 62                                                                    |

#### Implementation notes for Microsoft IIS Event Collector

Event mapping (continued) Table 2-1

| Information Manager field name | Microsoft IIS Event Collector field name | Comment                                 |
|--------------------------------|------------------------------------------|-----------------------------------------|
| Vendor Signature               | N/A                                      | Vendor description of current operation |

Table 2-2 shows severity mapping.

Severity mapping Table 2-2

| Vendor Signature      | Severity          |
|-----------------------|-------------------|
| Default value         | 1 - Informational |
| For result code - 230 | 2 - Warning       |

#### Severity mapping (continued) Table 2-2

| Vendor Signature                               | Severity  |
|------------------------------------------------|-----------|
| Severity depends on the vendor signature value | 3 - Minor |
| Possible values:                               |           |
| IISCGIphf                                      |           |
| IISWWWBoardPassword                            |           |
| IISCGIWrap                                     |           |
| IISCGIWhoisraw                                 |           |
| IISCGIWebsendmail                              |           |
| IISCGIWebplusabout                             |           |
| IISCGIWebgais                                  |           |
| IISCGIWebcart                                  |           |
| IISCGIViewsource                               |           |
| IISCGITestCGI                                  |           |
| IISCGISojourn                                  |           |
| IISCGISiteusermod                              |           |
| IISCGIShell                                    |           |
| IISCGIBatPipe                                  |           |
| IISCGIPrintenv                                 |           |
| IISCGIPlusmail                                 |           |
| IISCGIPfdispaly                                |           |
| IISCGIPerl                                     |           |
| IISHTTPconfigsys                               |           |
| IISASPSourceDisclosure                         |           |
| IISCGIjj                                       |           |
| IISCGIinfosrch                                 |           |
| IISCGIinfo2www                                 |           |

Severity mapping (continued) Table 2-2

| Vendor Signature                                    | Severity    |
|-----------------------------------------------------|-------------|
| IISHTTPidqDirTraversal                              | 3 - Minor   |
| IISCGIIcat                                          | (continued) |
| IISCGIhtmlscript                                    |             |
| IISCGIhtsearch                                      |             |
| IISCGIguestbook                                     |             |
| IISCGIaglimpse                                      |             |
| IISCGIfinger                                        |             |
| IISCGIfaxsurvey                                     |             |
| IISCGIloadpage                                      |             |
| IISCGIarchitextquery                                |             |
| IISCGIdumpenv                                       |             |
| IISCGIcampas                                        |             |
| IISCGIcachemgr                                      |             |
| IISCGIbbhist                                        |             |
| IISCGIalibaba                                       |             |
| IISCGIget32                                         |             |
| IISCGIformhandler                                   |             |
| IISCGIwebdist                                       |             |
| IISCGIWebspeedAdmin                                 |             |
| IISCGIWebdriver                                     |             |
| IISCGIWebcomguestbook                               |             |
| IISCGIAnyform                                       |             |
| IISCGIBnbform                                       |             |
| IISCGIFilespl                                       |             |
| The severity depends on the vendor signature value. | 4 - Major   |
| Possible values:                                    |             |
| IISDotDotAttack                                     |             |
| IISCrossSite                                        |             |

Chapter 3

# Event filtering and aggregation

This chapter includes the following topics:

■ Event filtering and aggregation for Microsoft IIS Event Collector

# **Event filtering and aggregation for Microsoft IIS Event Collector**

Table 3-1 shows the default filters available with the collector. All filters are disabled by default.

Table 3-1 Default filters

| Filter Name                  | Criteria                                                                       | Description                                                                                                    |
|------------------------------|--------------------------------------------------------------------------------|----------------------------------------------------------------------------------------------------|
| Remove not translated events | Remove events where the field not_translated is equal to true.                 | This filter removes all events or log file rows that were not translated (useless events).                                                    |
| Filter non-identified        | Remove events where the field not_identified contains the value NotIdentified. | This filter removes all requests that have not been identified as malicious. It is enabled when the collector is in an IDS mode of operation. |
|                              |                                                                                | This filter is not enabled but should be enabled in most cases to minimize the sending of events which are of little value.                   |

Table 3-1

| Filter Name           | Criteria                                       | Description                                                                                                    |
|-----------------------|------------------------------------------------|----------------------------------------------------------------------------------------------------|
| Filter File Not Found | Remove events with an HTTP result code of 404. | This filter removes all events where the requested page did not exist. These requests are usually noise traffic and not a security risk.                                                                                |
|                       |                                                | This filter is not enabled but should be enabled in most cases to minimize the sending of events which are of little value.                                                                                             |
| Filter Successful     | Remove events with an HTTP result code of 200. | This filter removes all events where the requested page existed and the client was able to retrieve it. These events are high-risk if the request is malicious.                                                         |
| Filter Forbidden      | Remove events with an HTTP result code of 403. | This filter removes all events where the client was forbidden from viewing the page that is requested. These events are high-risk because the client may be attempting to view restricted data.                         |
| Filter Error          | Remove events with an HTTP result code of 500. | This filter removes all events where the client request resulted in an error on the server.  These events are high-risk as the arguments or actions of the client may be malicious with the errors being a side effect. |

Default filters (continued)

Because of the role that intrusion-detection point products such as Microsoft IIS play in defense-in-depth scenarios, filtering or aggregation on these types of events is not recommended. However, it is possible that systems on a network play a specific role to ensure the security of an organization. This type of role may result in false positives from the device. For example, computers within the network that are responsible for assessing vulnerability risks may use techniques that cause intrusion-detection point products to report that the network is under attack. If you have this type of scenario, you may consider aggregating the events from that computer. This aggregation is based on the IP Source Address value in the Common Event folder.

You may also consider securing the network by aggregating or filtering events from this computer that are consistently fired by the role the computer plays on the network. This aggregation is based on the vendor code of the events you want to filter.

### Index

```
C
compatibility requirements 10
configuring
    Microsoft IIS 11
    sensor 12
implementation notes 15
installation 11
M
mapping 15
Microsoft IIS configuration 11
preinstallation requirements 10
R
requirements
    compatibility 10
    preinstallation 10
    system 10
S
sensor configuration 12
system requirements 10
```